#### AUTOMAZIONE INDUSTRIALE

Esame 1

Cognome Nome: Matricola:  $\Box$  Compito totale  $\Box$  Compito parziale + tesina

## **Tutti i fogli sono da riconsegnare al docente, anche in caso di ritiro**

#### **1 Esercizio SFC**

Presso il porto di Livorno vi è un impianto automatizzato per lo stoccaggio di succhi di frutta, i quali vengono scaricati dai container delle navi e immagazzinati qui prima di essere caricati su camion ed essere mandati agli impianti di imbottigliamento. Poiché l'impianto può ospitare qualunque tipologia di succo di frutta, tra una commessa e la successiva deve essere ovviamente lavato e sterilizzato, affinché i succhi non si mescolino.

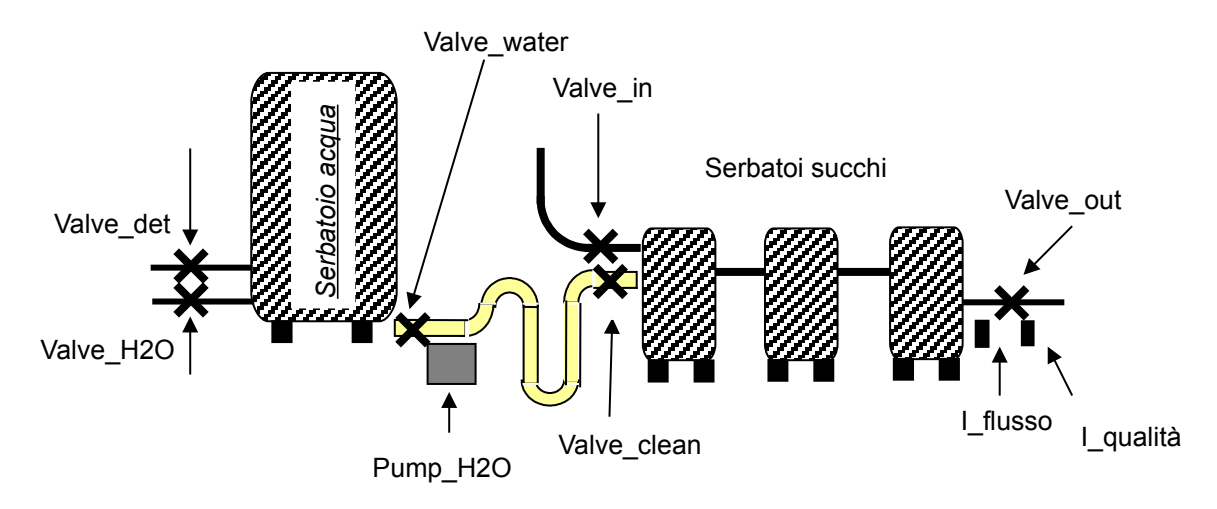

Il funzionamento dell'impianto di lavaggio è il seguente: per avviare il lavaggio l'operatore deve premere il tasto I\_start\_clean.

A questo punto il sistema controlla i sensori di presenza liquido (I\_juice\_1, I\_juice\_2, I\_juice\_3) in tutti e 3 i serbatoi dedicati a contenere il succo di frutta. Se tutti e tre sono falsi allora il lavaggio inizia, altrimenti si ritorna ad inizio del ciclo, attendendo una successiva pressione del tasto I start clean.

Quando comincia il lavaggio, si devono chiudere le valvole Valve\_in (da cui entra il succo) e Valve air (da cui entra l'aria), attivando rispettivamente Close valve in e Close valve air fino ai rispettivi finecorsa I\_in\_closed e I\_air\_closed.

Poi devo cominciare a riempire il serbatoio dell'acqua, aprendo la valvola dell'acqua mediante uscita Open valve H2O fino al finecorsa I H2O open. Quando il sensore di livello I water segnala, diventando vero, che la quantità di acqua è sufficiente, si chiude la valvola mediante uscita Close valve H2O fino a finecorsa I H2O closed. A questo punto si deve aprire la valvola del detergente, mediante uscita Open\_valve\_det, che deve rimanere aperta per 10 secondi.

Quindi la miscela di acqua e detergente deve essere portata alla temperatura di 25 gradi centigradi, e viene scaldata mediante una serpentina attivata 5 secondi dopo la chiusura della valvola del detergente, mediante uscita O\_warm, che deve rimanere attivata finchè il sensore numerico di temperatura temp raggiunge il valore 25. A questo punto si aprono le valvole Valve\_water, Valve clean e valve out, mediante uscite relative (Valve water open, Valve clean open...) e contemporaneamente si attiva anche la pompa, messa in azione dall'uscita O\_pump\_H2O. Tutte queste uscite devono rimanere attivate.

La soluzione calda di acqua e detergente comincia quindi a scorrere nei serbatoi, che sono collegati tra loro, e ad uscire dalla valvola Valve\_out. Finchè il flusso di uscita è non nullo, il sensore I flusso è vero. Quando diventa falso, vuol dire che tutta la soluzione è uscita, e quindi bisogna spegnere subito la pompa e dopo 10 secondi chiudere le valvole che erano rimaste aperte. Se I flusso non diventa falso entro 10 minuti da quando è diventato vero, allora vuol dire che il sistema ci sta impiegando troppo tempo, e deve scattare un allarme attivato da O\_allarme che poi deve bloccare la pompa. L'allarme rientra se si preme il tasto I\_res\_allarme, poi si rimette in funzione la pompa. In questo caso bisogna tornare a controllare poi che il sensore diventi falso sempre entro 10 minuti da quando è diventato vero.

Quando il flusso è correttamente terminato entro i tempi previsti, si deve in pratica ripetere il ciclo precedentemente fatto, solo che il serbatoio dell'acqua è riempito solo di acqua (e non di detergente) e deve essere portato alla temperatura di 70°, invece che di 25°. Le valvole e la pompa vanno gestiti nello stesso modo. Quando I\_flusso diventa falso, senza controllare che questo sia avvenuto entro i 10 minuti, come nel caso precedente, si controlla subito il sensore I\_qualità, che è vero nel caso in cui il residuo di detergente disciolto in acqua sia inferiore al massimo livello consentito, e falso in caso contrario. Se è falso, allora il ciclo di lavaggio solo con acqua si ripete, finchè il sensore, al termine del nuovo lavaggio, diventa vero.

In pratica continuo a lavare con sola acqua calda i serbatoi finchè non li ho ripuliti completamente dal detergente usato nel primo lavaggio.

Quando, alla fine di un ciclo, I\_qualità è vero, la macchina va riportata allo stato iniziale.

### **2. Ladder**

Una macchinetta per le fototessere prevede una tariffa di 5 euro per il suo utilizzo.

Se l'utente immette il corretto importo di denaro (situazione da non modellare), il sistema provvede a generare un impulso sul segnale I money ok (che è un ingresso del sistema), che deve far attivare la variabile Foto\_ok per segnalare che l'utente è abilitato ad utilizzare il servizio di fototessera. Foto ok rimane alta finchè (1) le fototessere non sono state prelevate oppure (2) sono passati 3 minuti e l'utente non ha compiuto nessuna azione.

Per quanto riguarda la situazione (1), si suppone che l'utente regoli autonomamente l'altezza del sedile e poi prema il tasto I fai foto. Quando questo viene premuto il sistema deve generare un impulso di 2 secondi sull'uscita O\_fai\_foto, al termine del quale la macchina stampatrice provvederà autonomamente a stampare le foto e a depositarle nell'apposita fessura accessibile all'utente. Quando le foto vengono prelevate dall'utente vi è un impulso sulla fotocellula I foto prelevate e la macchina deve riportarsi nella condizione iniziale.

Nel caso (2), se entro 3 minuti l'utente non ha premuto il tasto I\_fai\_foto il sistema deve restituire il denaro (azione da NON modellare) e tornare nello stato iniziale (azione da modellare). Si utilizzino i seguenti timer:

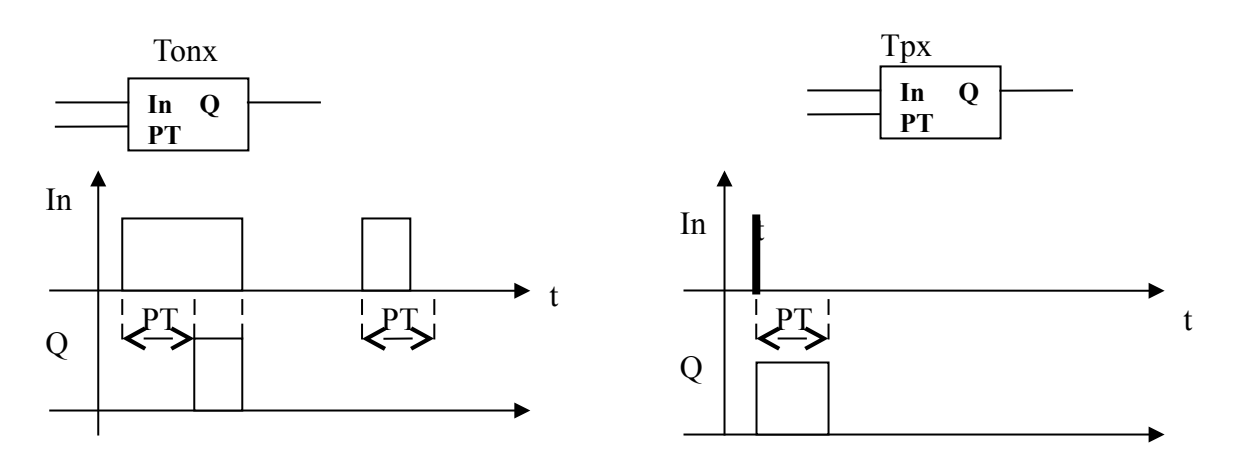

## **3. Eletttrotecnica**

Un sistema in 230Vac monofase, tramite opportuno dispositivo da disegnare, va ad alimentare un motore DC in 24V, protetto da fusibile sull'alimentazione positiva e da un termico bipolare. Il motore è controllato nei due sensi di rotazione per mezzo di due contattori bipolari chiamati Kcw e Kccw, le cui bobine sono azionate, se non è scattato il termico, tramite i pulsanti Pdir1 e Pdir2, con pulsante di stop Pstop. Le due bobine lavorano in 24Vac.

Disegnare gli schemi di potenza e comando e disegnare inoltre i simboli di

- interruttore magnetotermico
- fusibile
- trasformatore
- contatto di finecorsa NC

## **4. Esercizio di messa in scala**

Un sensore lineare di pressione differenziale traduce il range  $(-2;+10)$  bar in una corrente  $(0;20)$ mA), ed entra poi in un modulo PLC di ingressi analogici con risoluzione a 10 bit. Se il PLC legge il valore 742, che pressione c'è nell'ambiente?

## **5. Pneumatica**

Il cilindro a doppio effetto B è dotato di scarico rapido nella sola bocca d'aria che serve la camera anteriore, ed è comandato dalla valvola V1 di tipo 5/2 bistabile con comandi a bobina (solenoide) ed entrambi gli scarichi silenziati. Disegnare il circuito pneumatico, indicando sulla valvola i numeri delle vie e dei comandi, e disegnare inoltre i simboli dei seguenti componenti:

- serbatoio d'aria
- valvola OR
- valvola di non ritorno
- cilindro singolo effetto con stelo fuoriuscito a riposo

## **6. Teoria**

## *Domande aperte*

1) Elencare e descrivere **brevemente** i 5 linguaggi della norma IEC61131

2) Spiegare il principio di funzionamento e gli utilizzi di un sensore ad effetto Hall

3) Indicare almeno 3 svantaggi di un motore DC brushed

### *Domande a risposta chiusa*

01) Le tre fasi del ciclo di funzionamento di un PLC sono

- Esecuzione sistema operativo, esecuzione codice utente, controllo errori
- Lettura ingressi, esecuzione codice, scrittura uscite
- Lettura e scrittura I/O, esecuzione codice,controllo errori

## 02) Il watchdog timer controlla

- il tempo di chiamata dei task
- il tempo di esecuzione del programma
- il tempo di risposta delle sicurezze

03) Il più comune standard per sensori analogici in tensione collegabili al PLC è:

- $0 5$  V
- $\bullet$  0 24 V

 $\bullet$  0 – 10V

04) Un trasformatore:

- Trasforma la continua in alternata
- Trasforma l'alternata in alternata di diversa ampiezza
- Trasforma l'alternata in continua

05) La differenza tra un relè e un teleruttore é:

- un teleruttore è un relè in potenza e usualmente ha più di un contatto
- un relè lavora in continua, il teleruttore in alternata
- un teleruttore va a 10 V, il relè a 24V

06) Cos'è una configurazione?

- l'insieme di tutto il software del PLC
- l'insieme di tutti i moduli del PLC e dei parametri di funzionamento
- il rack che collega in modo elettrico e meccanico tutti i moduli al PLC

07) Per misurare la prossimià di un prodotto costruito in legno, devo usare:

- un sensore di prossimità magnetico
- un sensore di prossimità induttivo
- un sensore di prossimità capacitivo

08) Un motore in corrente continua brushed, al di là del filo di terra, ha:

- $\cdot$  3 fili
- $\cdot$  2 fili
- $\bullet$  4 fili

09) Un modulo di I/O remoto:

- consente di collegare dispositivi di ingresso e uscita posti lontano dal PLC
- consente di leggere dispositivi di ingresso particolarmente veloci
- consente di collegare dispositivi sia N che P in ingresso al PLC

10) Quali sono le tre POU?

- Action, function, function block
- Program, function block, function
- Task, program e function block

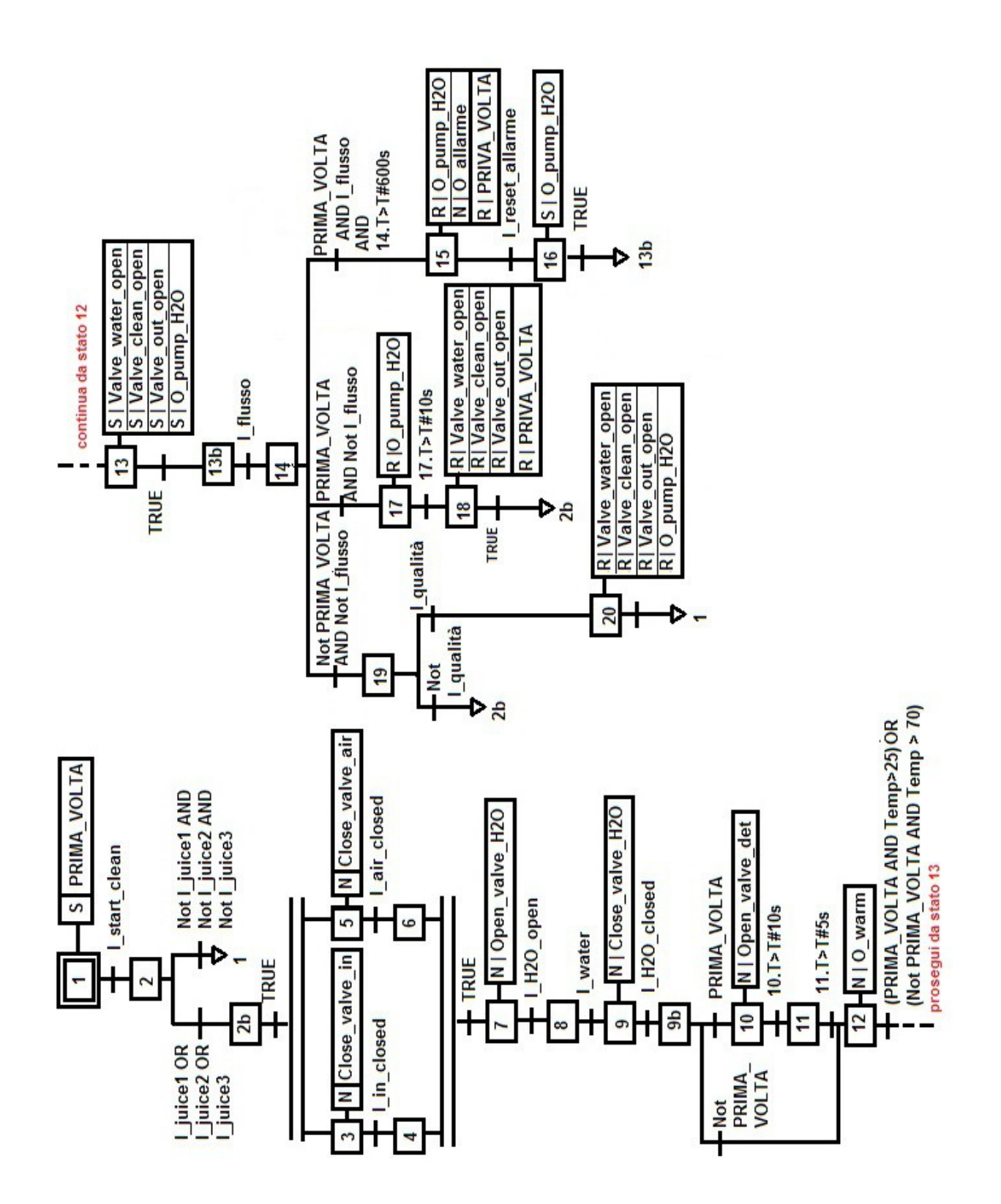

### **SOLUZIONE**

**1) SFC: u**na possibile soluzione è la seguente

# **2) Ladder: u**na possibile soluzione è la seguente

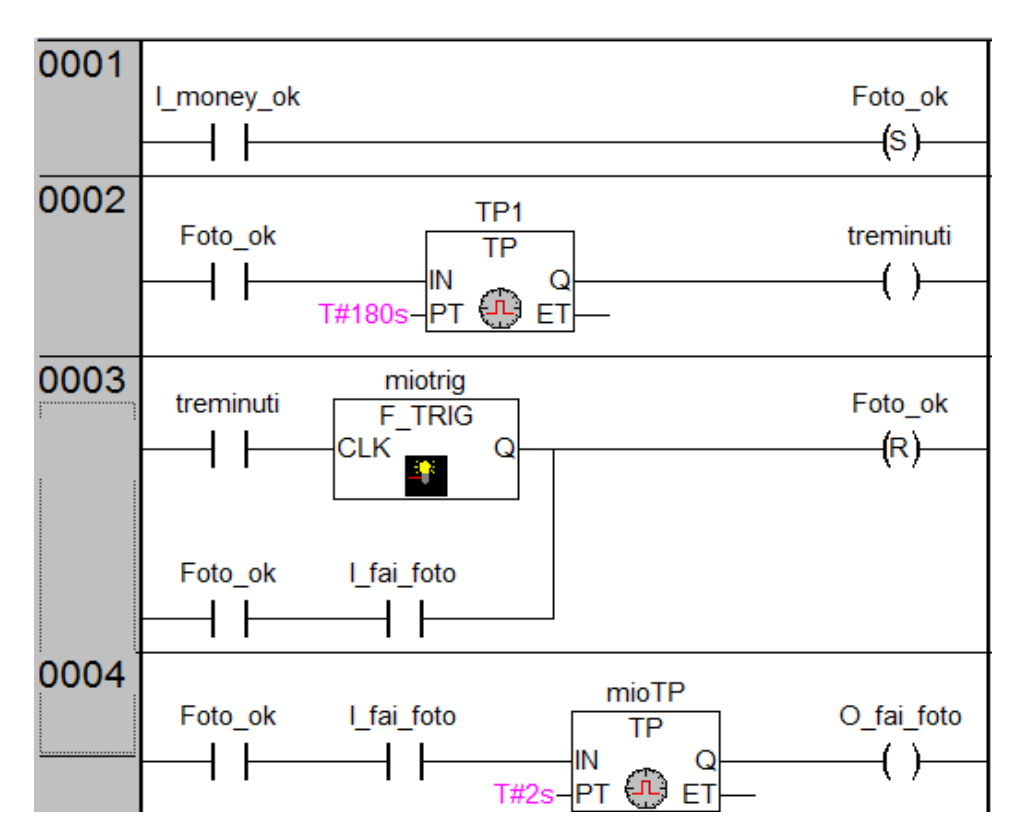

### **3. Eletttrotecnica**

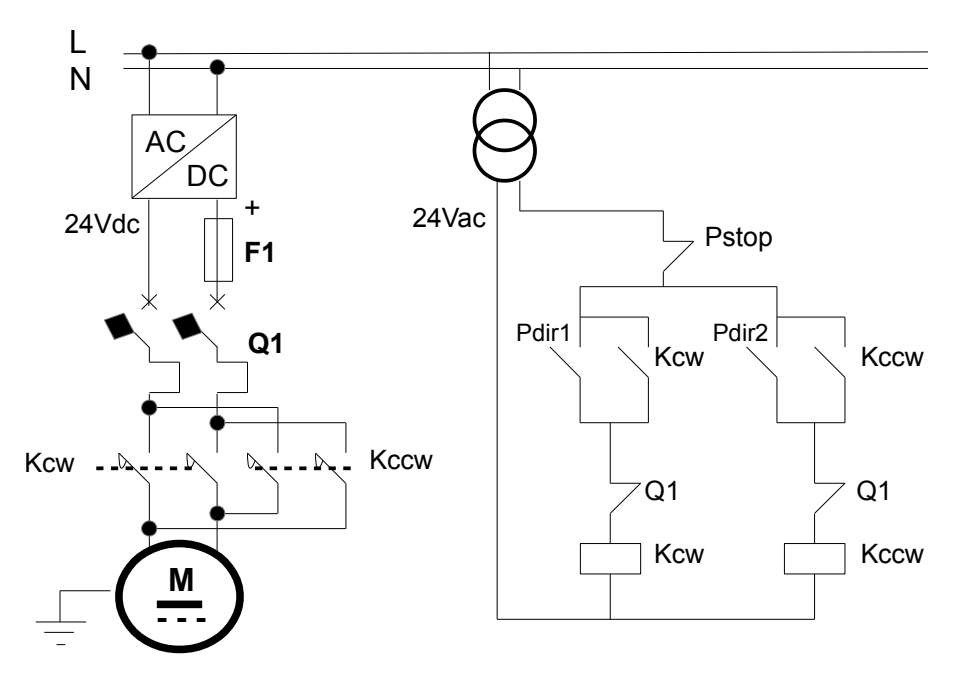

+ disegno dei simboli

#### **4. Esercizio di messa in scala**

i) 10 bit  $\rightarrow$  2<sup>10</sup> = 1024  $\rightarrow$  I valori vanno da 0 a 1023  $\rightarrow$  0mA corrispondono a 0 e 20 mA corrispondono a 1023  $\rightarrow$  1023 : 20 = 742 : x  $\rightarrow$  x = 20 \* 742 / 1023 = 14.51 mA

ii) poichè il sensore non parte da 0 ma da -2, procedo con il metodo dell'equazione della retta

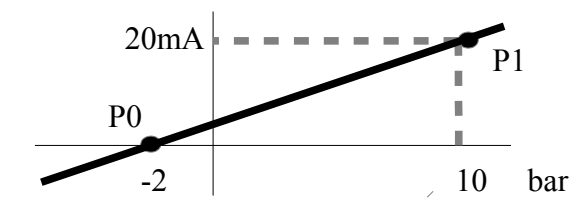

I punti della retta sono: P0 (-2, 0) e P1 (10, 20\*10-3) L'equazione è:  $(x-x0) / (x1-x0) = (y-y0) / (y1-y0) \rightarrow (x + 2) / (10 + 2) = y / (20*10<sup>-3</sup>)$  →  $\rightarrow$  x = y \* 12/(20\*10<sup>-3</sup>) – 2  $\rightarrow$  se y, cioè la corrente, è 14.51 mA  $\rightarrow$  x = 6,706 Bar

#### **5. Esercizio di pneumatica**

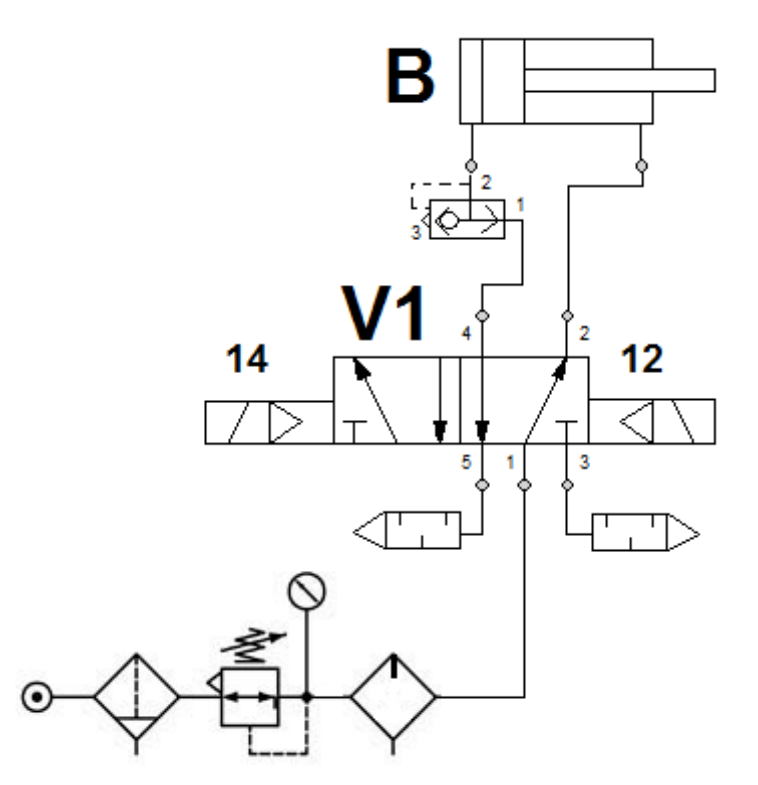

+ disegno dei simboli